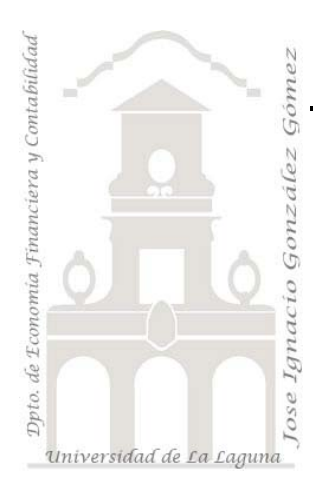

Jose Ignacio González Gómez. www.ecofin.ull.es/users/jggomez.

## Notas del Proyecto CostAgro

# Notas CostAgro (II)

# $Indice$ <sub>1.</sub> BD</u>

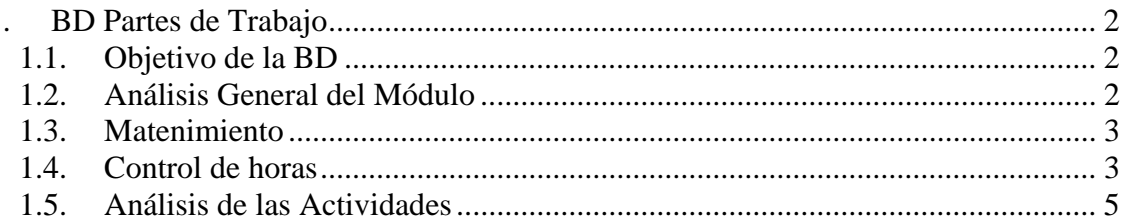

## **1. BD Partes de Trabajo**

#### *1.1. Objetivo de la BD*

El sistema de costes agrarios que hemos desarrollado (Costagro) tiene uno de sus pilares en la gestión de las actividades y tareas que se desarrolla en las distintas unidades productivas de la empresa (entiéndase fincas, invernaderos, etc), así como sobre cada uno de los productos y otras actividades identificadas como principales relacionadas con el sistema productivo (ventas, actividades de finca, etc).

#### *1.2. Análisis General del Módulo*

Para llevar a cabo el control y gestión de estas actividades y tareas la base técnica lo constituyen los partes de trabajo diario en la que se registran cada una de estas operaciones que el personal realiza, tanto sobre las unidades productivas, productos así como tareas principales.

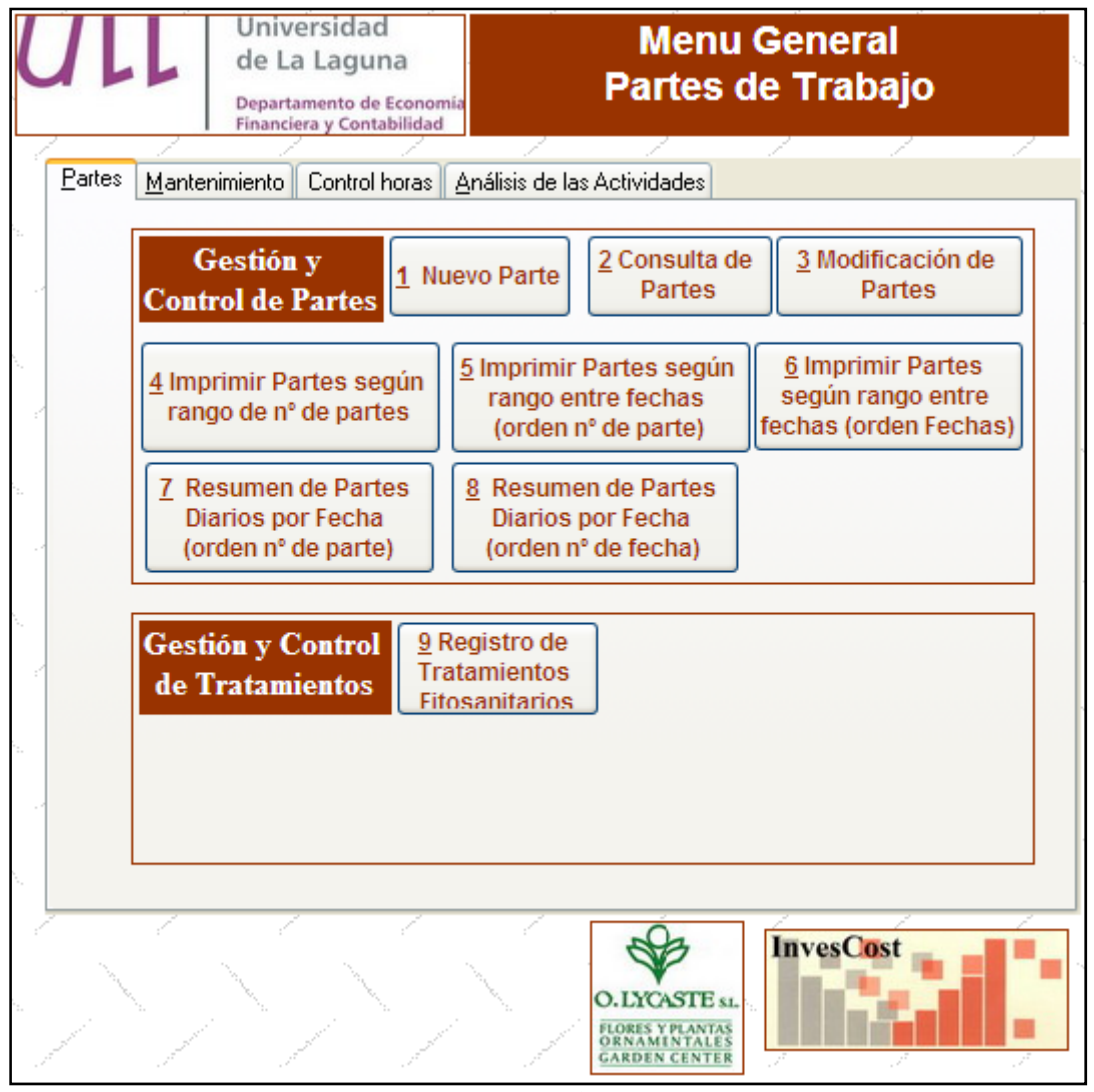

**Ilustración 1** 

En la Ilustración 1 presentamos el menú general de la BD Partes de Personal, se compone este básicamente de cuatro opciones.

1. Partes en la cual gestionamos la introducción de los partes de trabajo y llevamos a cabo el mantenimiento de los mismos.

- 2. Mantenimiento. En esta opción ajustamos la BD Partes a las características propias de la empresa, es decir, identificamos, creamos y mantenemos las tareas, actividades, las plantas, trabajadores, fincas o invernaderos, etc., propias del sector productivo concreto.
- 3. Control de horas, nos da acceso a un registro de control de horas de los operarios y de las distintas tareas y actividades operativas desarrolladas.
- 4. Análisis de las actividades. Constituyen un conjunto de informes relacionados con la evaluación y análisis de las tareas y actividades operativas desarrolladas en la empresa en un periodo determinado.

#### *1.3. Matenimiento*

Como hemos comentado, esta opción del programa tiene como objetivo paramtrizar o configurar las variables particulares de la explotación agraria. Damos de alta, modificamos, eliminamos, es decir realizamos los ajustes necesarios para adaptarlos a las caracteristicas de la empresa.

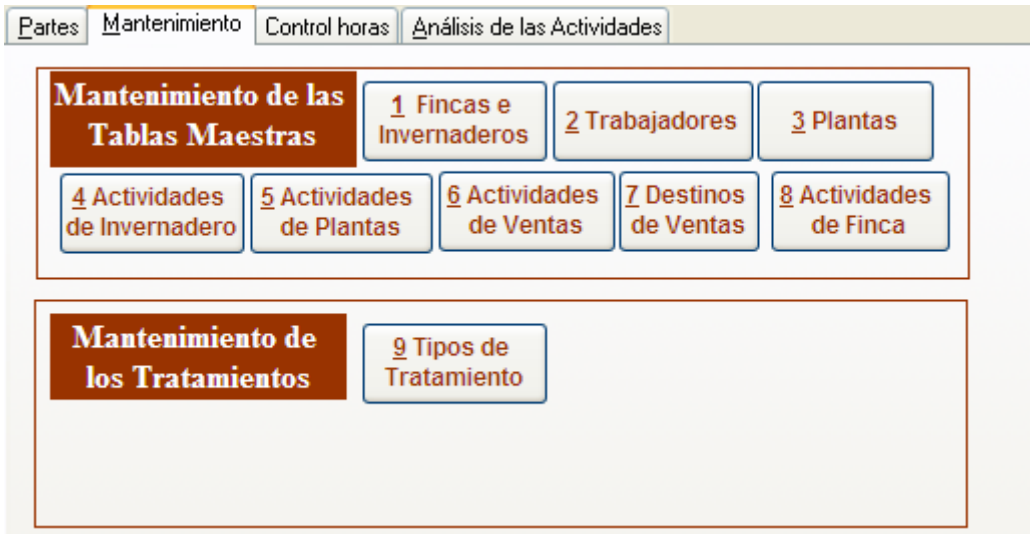

#### **Ilustración 2**

Tal y como muestra la Ilustración 2 con esta opción actuamos sobre las tablas maestras del módulo como son las fincas e invernaderos, trabajadores, plantas o cultivos, actividades comunes de invernaderos, actividades comunes propias de la planta, actividades y tareas relacionadas con las ventas y destinos de ventas así como otras actividades de finca.

#### *1.4. Control de horas*

Esta opción es meramente informativa sobre el análisis de las horas empleadas por los operarios en las distintas actividades de la empresa y basada en el resultado de la consulta a los registros de la base de datos del módulo de Partes.

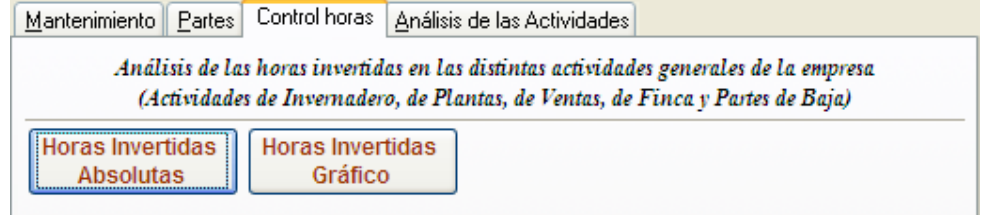

**Ilustración 3** 

Presenta una doble perspectiva de análisis, Horas Invertidas Absolutas y Horas Invertidas Gráfico.

La primera es una tabla dinamica como la presentada en la Ilustración 4 donde aparece un resumen entre las fechas deseadas sobre el total de horas invertidas de operario en cada actividad.

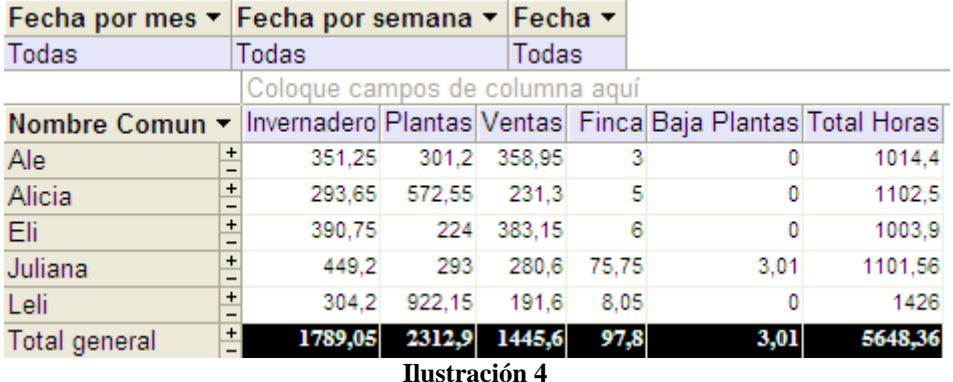

El segundo tipo de análisis es similar anterior solo que es una representación gráfica del mismo estudio.

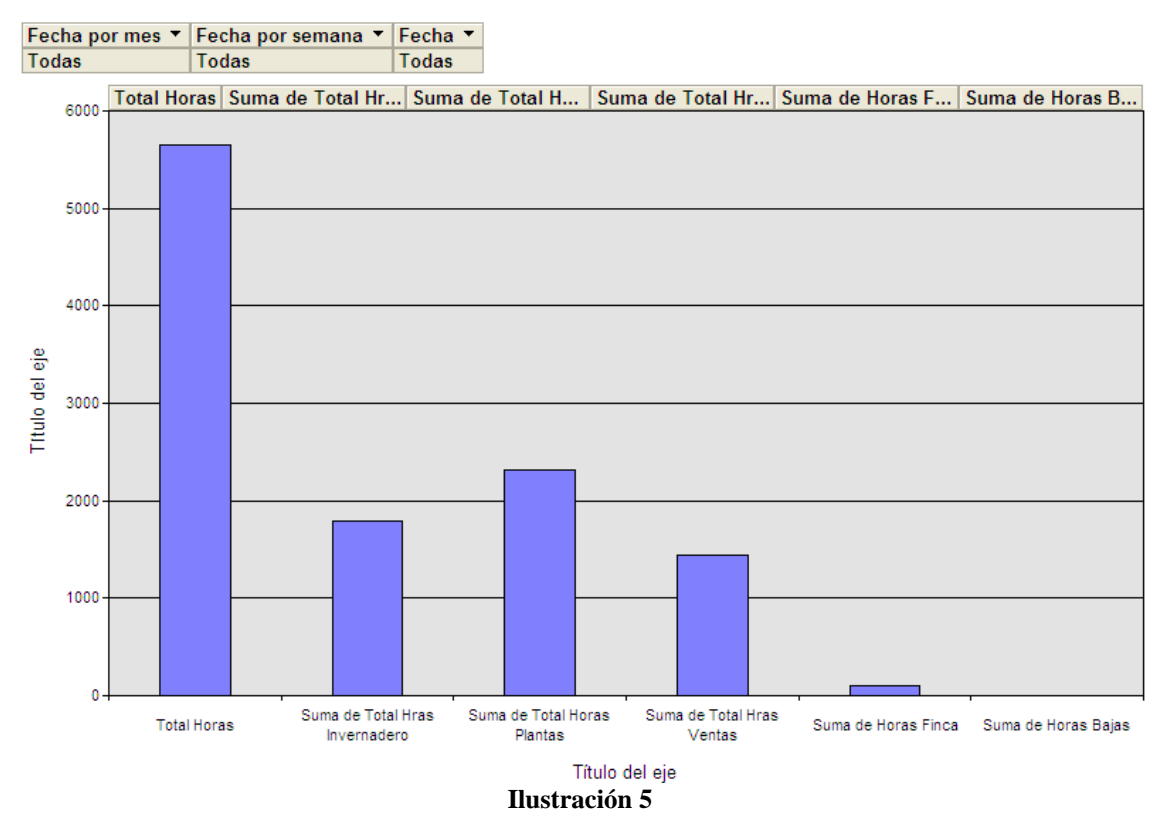

Todo ello nos da una aproximación al consumo de recursos, mano de obra de operario, por parte de las distintas actividades de la empresa a lo largo del periodo seleccionado. Sin embargo si queremos profundizar en este análisis, es decir en el estudio a nivel de tareas de cada actividad tendremos que ir a la opción "Análisis de las Actividades".

### *1.5. Análisis de las Actividades*

Este es una análisis de explotación de los datos a nivel de actividad correspondiente a cada una de las tareas que se configuran. Tiene como objetivo el apoyo a la toma de decisiones y al análisis de la evaluación de la actividad operativa de la empresa.

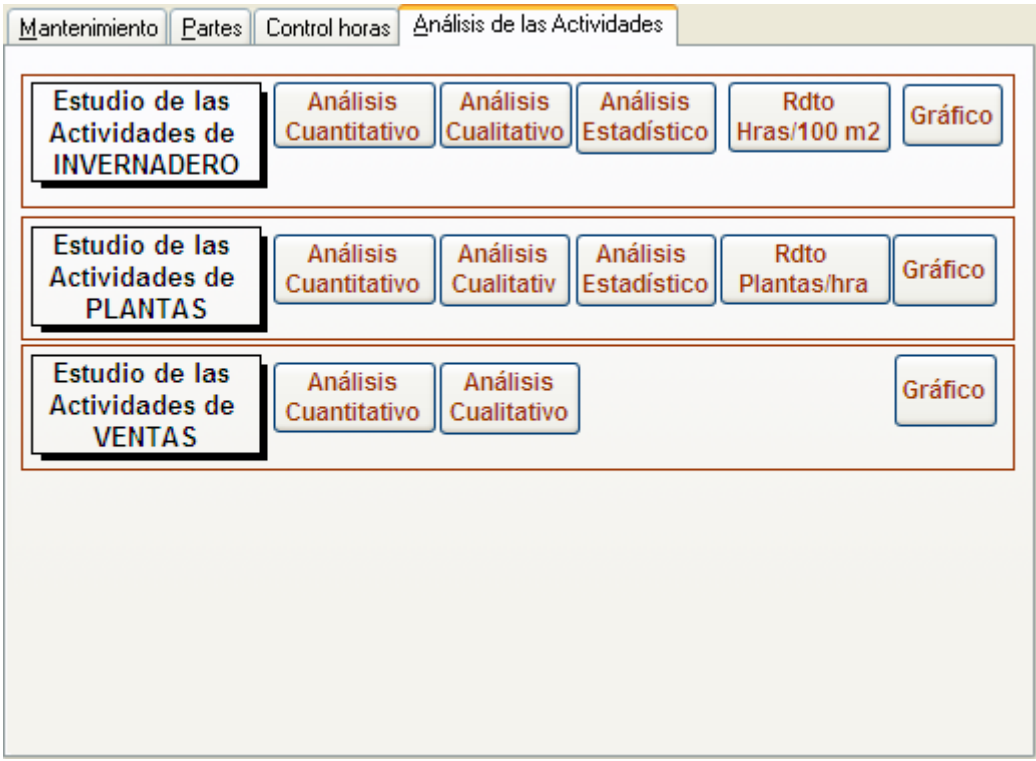

#### **Ilustración 6**

Tal y como muestra la Ilustración 6 este análisis presenta tres dimensiones, alguna de ellas faltan,como son las actividades de finca que estan pendientes de desarrollo. Son estas dimensiones las que pasaremos a estudiar a continuación.

Estos valores y consultas mostrados en este apartado son la base para la estimación del coste de los productos y por tanto estos podran ser modificados o adaptados.